## **Практична робота № 2**

### **Представлення інформації у вигляді ментальних карт**

**Мета роботи**: оволодіти методикою створення ментальних карт.

#### **Теоретичний матеріал**

*Ментальні карти, інтелект-карти, карти думок або карти пам'яті, розуму (англ. Mind map)* - спосіб зображення процесу загального системного мислення за допомогою схем. Також може розглядатися як зручна техніка альтернативного запису.

Карти пам'яті використовуються для створення, візуалізації, структуризації і класифікації ідей, а також як засіб для навчання, організації, вирішення завдань, ухвалення рішень, при написанні статей.

Карта пам'яті реалізується у вигляді діаграми, на якій зображені слова, ідеї, завдання або інші поняття, зв'язані гілками, що відходять від центрального поняття або ідеї. В основі цієї техніки лежить принцип «радіантного мислення», що відноситься до асоціативних розумових процесів, відправною крапкою або точкою дотику яких є центральний об'єкт. *(Радіант - точка небесної сфери, з якої як би виходять видимі шляхи тіл з однаково направленими швидкостями, наприклад, метеоритів одного потоку)*. Це показує нескінченну різноманітність можливих асоціацій і отже, невичерпність можливостей мозку. Подібний спосіб запису дозволяє карті пам'яті необмежено рости і доповнюватися.

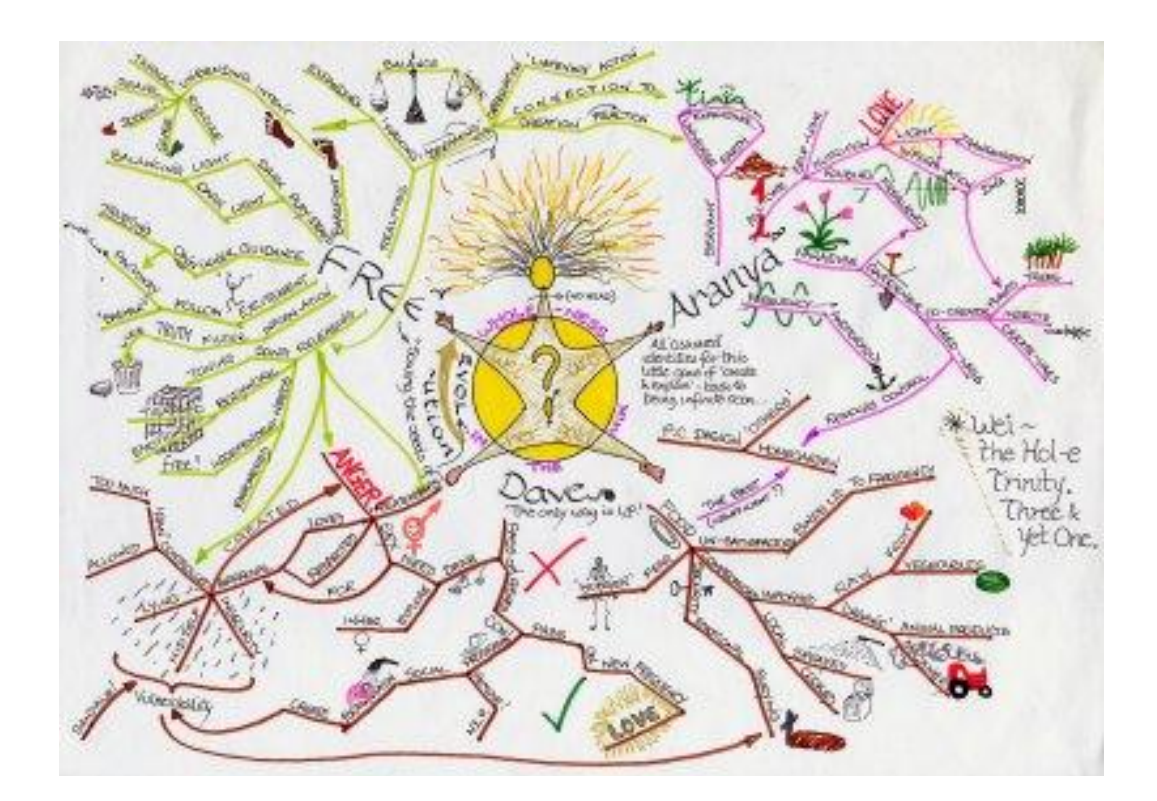

### **Концепція Ментальних карт**

**Ментальні карти (МК)** - це зручний інструмент для відображення процесу мислення і структуризації інформації у візуальній формі.

- Таким чином, МК можна використовувати, щоб "застенографувати" ті думки та ідеї, які проносяться в голові, коли ви роздумуєте над якимнебудь завданням.
- І навпаки, МК дозволяють так оформити інформацію, що мозок легко її сприйме, тому що інформація записана на "мові мозку".

Ментальні карти відображають природний спосіб мислення людського мозку.

 Якщо ви хочете сприйняти яку-небудь інформацію і для цього оформлюєте її у вигляді таблиць, списків, звичайного тексту і так далі, то вашому мозку потрібно буде зробити додаткову роботу по перекладу цієї інформації зрозумілою для нього мовою. Якщо ж ця інформація оформлена у вигляді *ментальних карт*, то вона легко і просто укладеться у вашій голові, тому що записана на "мові мозку".

Саме поняття вперше ввів Тоні Б'юзен (Tony Buzan) у 1970 році. Спершу "mind map" означало: "хороша форма для нотаток". Ще будучи студентом, Тоні пропонував його як альтернативний спосіб ведення конспектів, оскільки простий запис речень на папері не приносив бажаного результату. На даний момент, інтелектуальні карти вийшли за межі конспектування і значно розширили сфери застосування: вони вважаються хорошим інструментом для організації думок і навіть для покращення інтелекту. Тепер Б'юзен пояснює техніку майнд меппінг як: "багатогранний пристрій для тренування, що розвиває кожний ментальний м'яз розуму".

Він пропонує нам перестати боротися з собою і почати допомагати своєму мисленню. Для цього потрібно тільки виявити незаперечний зв'язок між ефективним мисленням і пам'яттю і запитати се6я, що саме сприяє запам'ятовуванню.

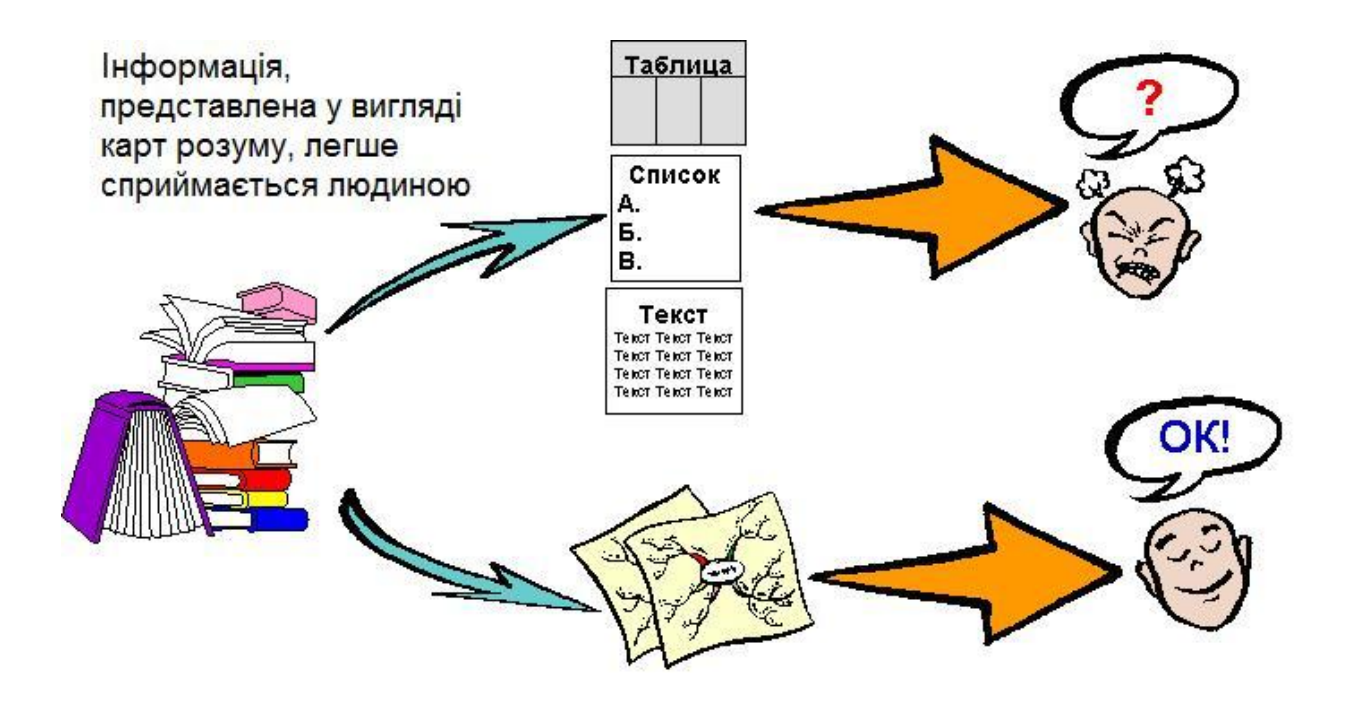

**Поради Тоні Б'юзена з техніки створення ментальних карт**

Поступово ви розвинете свій особистий стиль майндмеппінга, але на першому етапі, необхідно дотримуватися наступних правил.

1. Важливо розміщувати слова на гілках, а не в ромбах і паралелепіпедах тощо. Важливо і те, що гілки повинні бути живими, гнучкими, загалом, органічними. Малювання ментальної карти в стилі традиційної схеми повністю заперечує ідеї майндмеппінгу. Це сильно ускладнює рух погляду по гілках і вносить багато зайвих однакових, а отже монотонних, об'єктів.

2. Писати на кожній лінії тільки одне ключове слово. Кожне слово містить тисячі можливих асоціацій, тому склеювання слів зменшує свободу мислення. Роздільне написання слів може привести до нових ідей.

3. Довжина лінії повинна дорівнювати довжині слова. Це простіше і економніше.

4. Пишіть друкованими літерами, якомога ясно і чітко.

5. Варіювати розмір літер і товщину ліній залежно від ступеня важливості ключового слова.

6. Обов'язково використовуйте різні кольори для основних гілок. Це допомагає цілісному і структурованому сприйняттю.

7. Часто використовувати малюнки і символи (для центральної теми малюнок обов'язковий). Іноді ментальна карта взагалі може цілком складатися з малюнків.

8. Прагнути такої організації простору, щоб не залишалося порожнього місця а гілки не розміщувалися дуже щільно. Для невеликої ментальної карти використовуйте аркуш паперу формату А4, для великої теми – А3.

9. Гілки, що розрослися, можна укладати в контури, щоб вони не змішувалися з сусідніми гілками.

10. Розташовувати лист горизонтально. Таку карту зручніше читати.

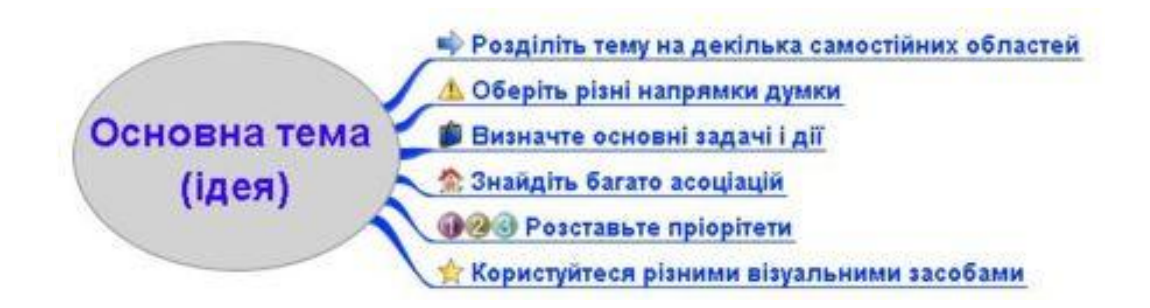

#### **Робоче завдання**

- 1. Зайдіть на сервіс [https://coggle.it](https://coggle.it/) через аккаунт Google.
- 2. У лівому полі головного вікна сервісу **coggle** натисніть кнопку

Галерея . Після цього відкриється набір кращих

діаграм, створених з використанням **coggle**.

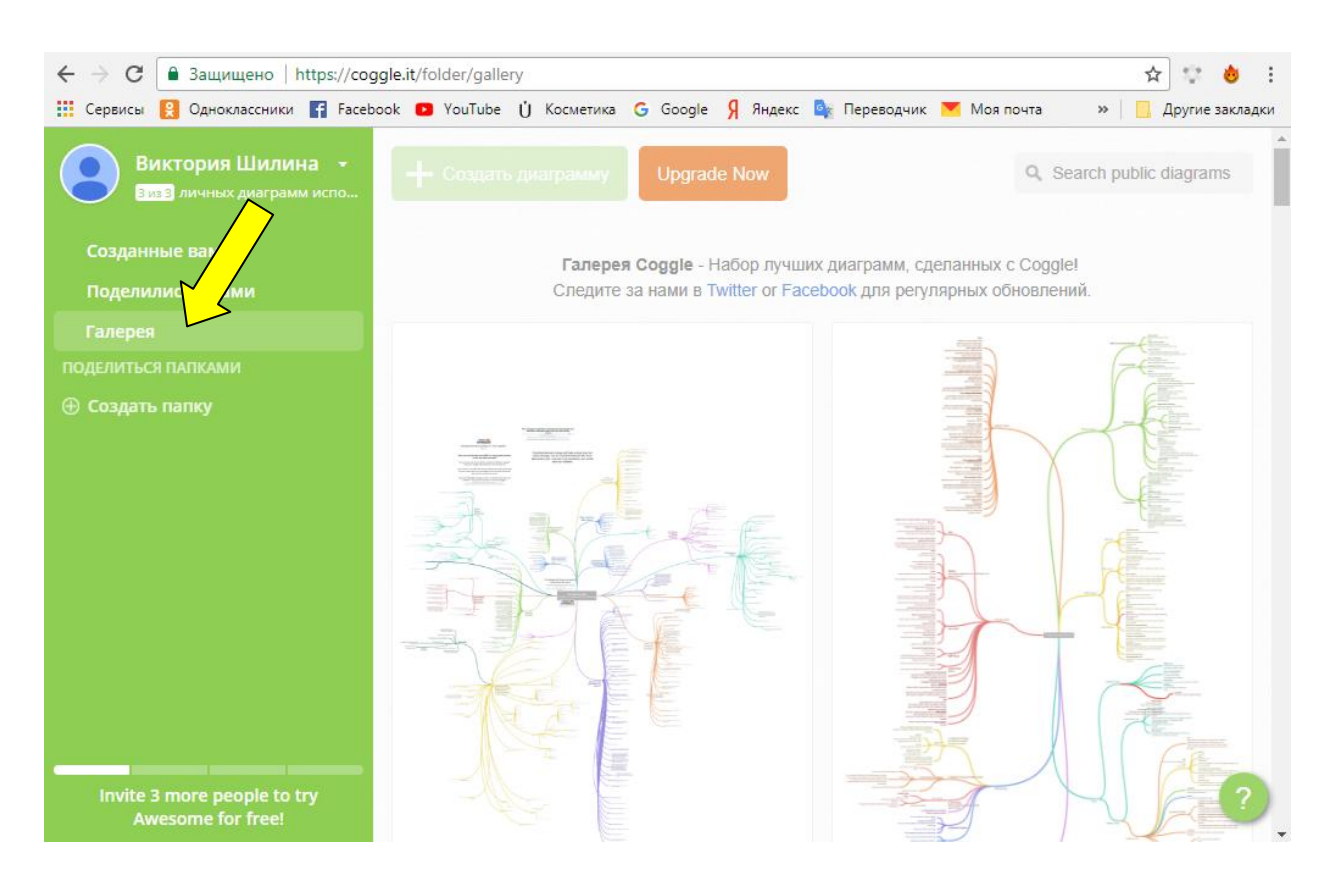

- 3. Оберіть декілька діаграм для перегляду.
- Созданные вами 4. Натисніть кнопку Создать диаграмму 5. Натисніть кнопку **. Відкриється робоче поле** для створення ментальної карти. 6. Натисніть на центральне поле карти, щоб відредагувати заголовок. Уведіть основну ідею ментальної карти відповідно до завдання викладача.

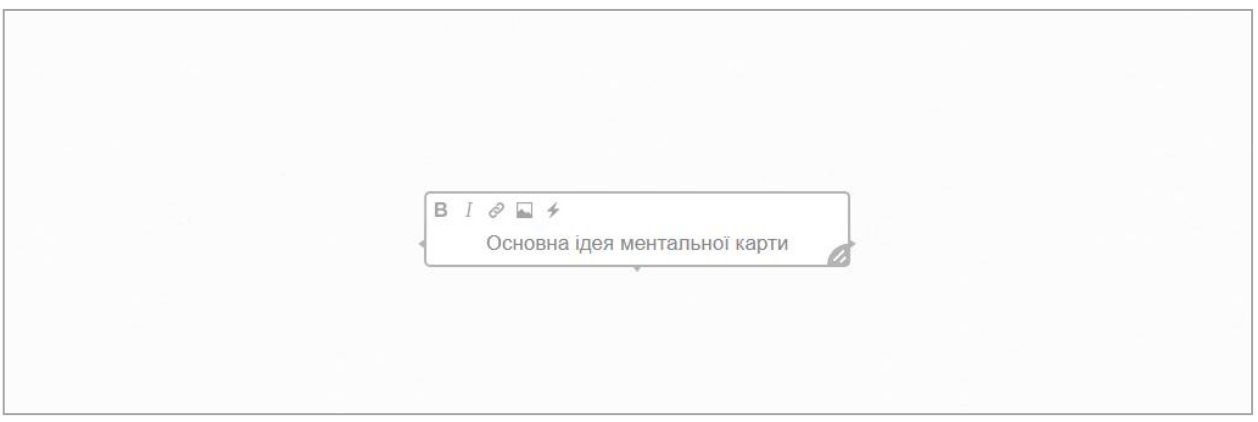

7. Натискаючи на клавішу біля центрального поля карти додайте декілька гілок з відповідними написами. У написах використовуйте форматування тексту, гіперпосилання, ілюстрації та іконки.

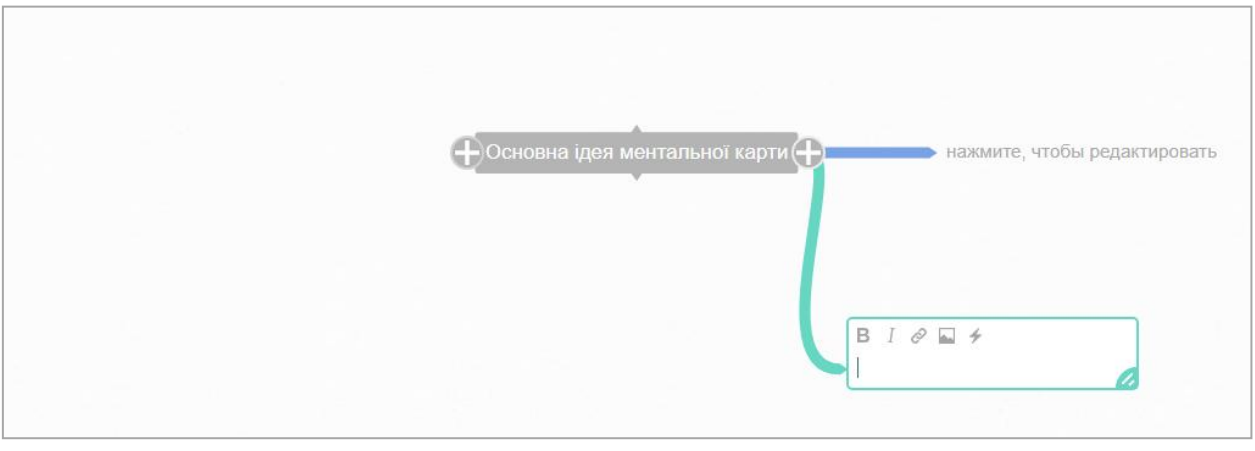

8. Натискаючи далі клавіші на гілках, створіть деревоподібну структуру відповідно до логіки вашого завдання.

9. Натисніть праву клавішу маніпулятора «миша», попередньо навівши його на одну з гілок карти. Після цього з'явиться наступне меню:

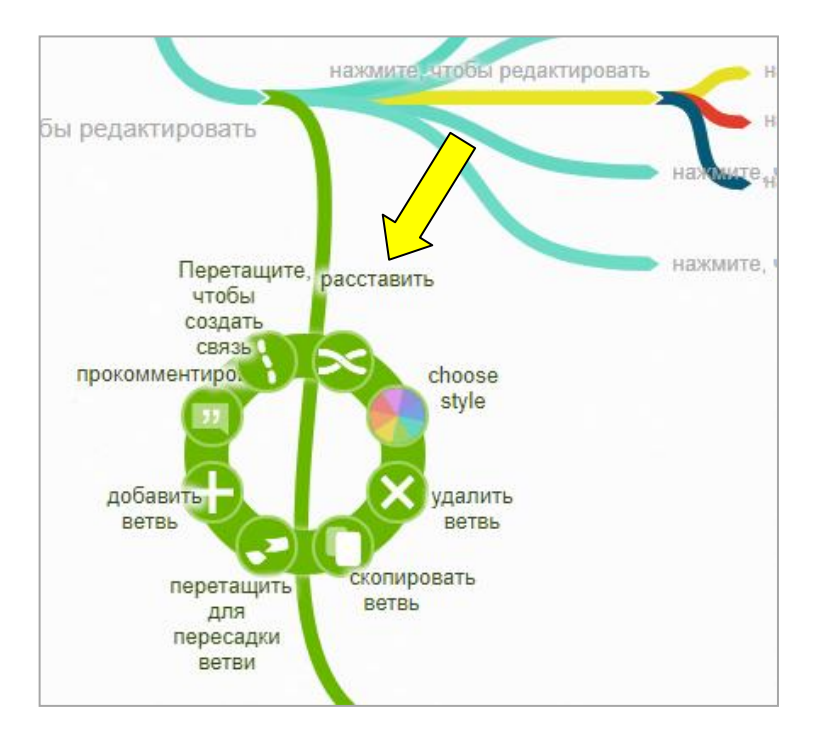

- 10. Опрацюйте меню.
- 11.У правому верхньому куті екрану натисніть на клавішу запросіть одну людину для спільного редагування вашої ментальної карти.

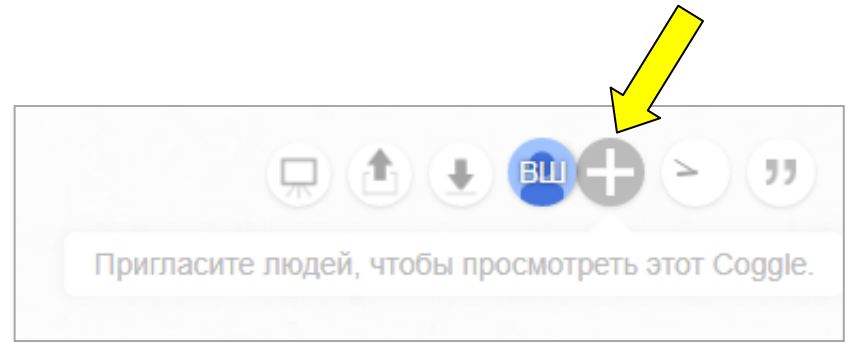

- 12.Натиснувши клавішу увімкніть режим презентації та продемонструйте свою ментальну карту.
- 13.Натиснувши клавішу закачайте карту на комп'ютер як зображення та файл у форматі pdf.

### **Звіт повинен містити:**

- 1. Титульний аркуш.
- 2. Тему і мету роботи.
- 3. Хід виконання роботи.
- 4. Роздрукований проект.
- 5. Відповіді на контрольні запитання.

# **Контрольні запитання**

- 1. Дайте пояснення поняттю «Ментальна карта».
- 2. Для чого використовуються карти пам'яті?
- 3. У якому вигляді реалізується карта пам'яті?
- 4. Який принцип лежить в основі цієї техніки?
- 5. Хто і коли вперше ввів поняття «Ментальна карта»?
- 6. Поради Тоні Б'юзена з техніки створення ментальних карт.